The following analysis was posted by Paul Lawrence in mid-2005, and is presented here as an aid to TMG users.

===============================================================

For those struggling with Font Sizes I went through and made a list of what is affected by the difference font size settings in Preferences. Hopefully, I've covered them all...

Preferences>Program Options:

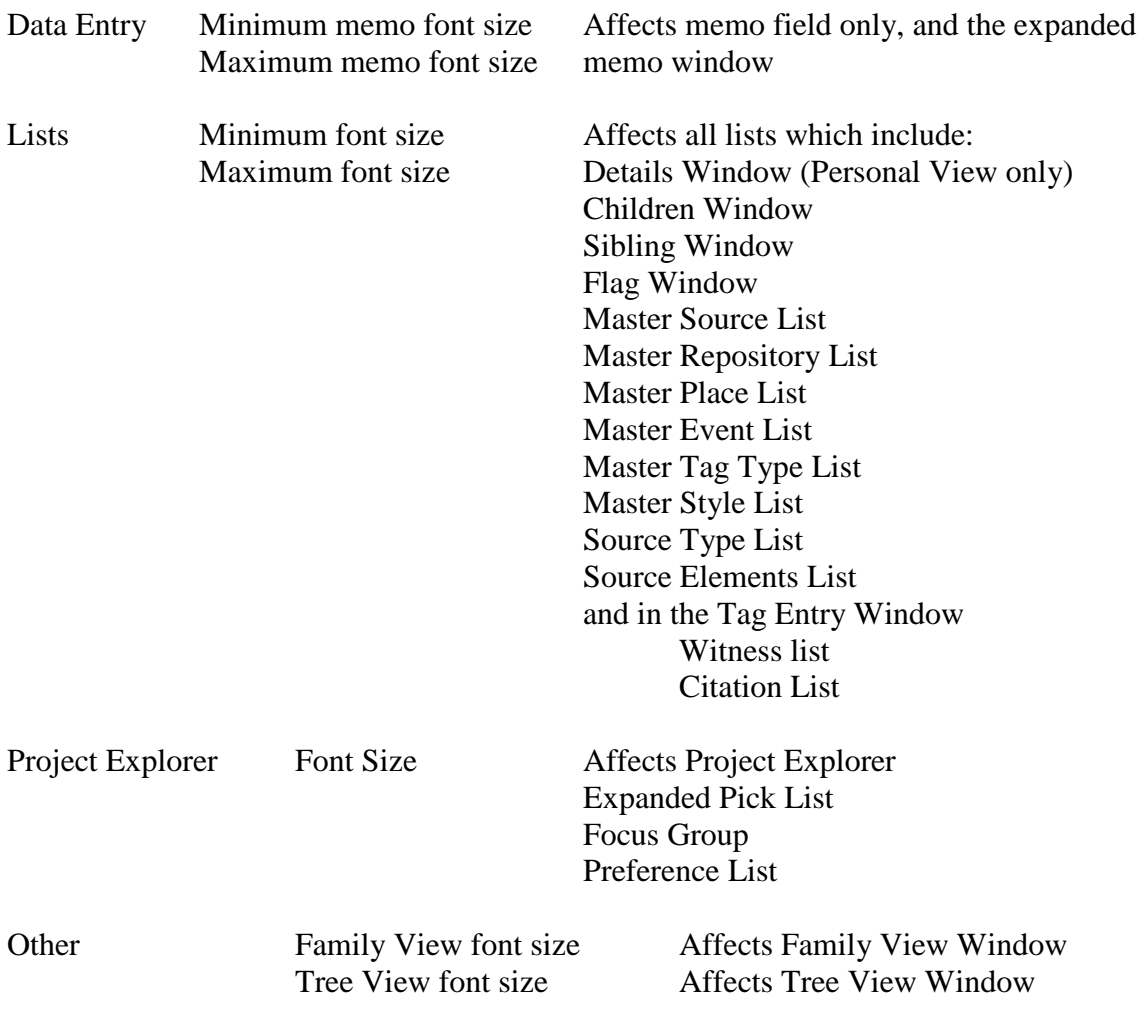

I don't find any setting which affects the Simple Pick List.